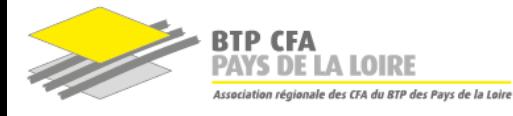

#### **PROGRAMME DE FORMATION**

# **TUTEUR - MAÎTRE D'APPRENTISSAGE**

[Référence : EN101C]

#### **LIEU(X) DE FORMATION**

**BTP CFA Sarthe** 15, rue du Ribay 72018 - Le Mans

#### **PUBLIC CONCERNÉ**

Salariés, gérants salariés ou chefs d'entreprise

## **EFFECTIF**

**MINI :** 4 stagiaires **MAXI :** 8 stagiaires

#### **NIVEAU DE FORMATION**

Niveau : initiation

**PRÉREQUIS**

− Aucun prérequis exigé

#### **DURÉE / DATES**

3 jour(s) - 21 heures

- Session : les 07/06 et 14/06 et 21/06/2024
- Horaires : 8h30-12h30 / 13h30-16h30

### **COÛT DE LA FORMATION**

525€ exonéré de TVA — Art. 261.4.4 a du CGI

## **MATÉRIEL À PRÉVOIR POUR LA FORMATION**

− Un crayon pour la prise de notes

#### **INFOS ET INSCRIPTION**

− Formulaire de demande d'inscription − Accessibilité aux personnes en situation de handicap

− […]

Renseignements sur notre site internet www.btpcfa-pdl.com/72 ou auprès de votre contact :

#### **Nathalie CHESNE**

Coordinatrice Pédagogique en Formation **Continue** 02 43 39 98 49 nathalie.chesne@btpcfa-pdl.com

*MAJ : 27/02/2024 - V1*

## **OBJECTIFS**

## **À l'issue de la formation, le stagiaire sera capable de :**

- > T-MA C1 Accueillir un apprenant dans l'entreprise
- > T-MA C2 Organiser la formation de l'apprenant au sein de l'entreprise
- > T-MA C3 Assurer le suivi de l'apprenant et de l'alternance
- − T-MA C4 Évaluer l'acquisition des compétences professionnelles

## **CONTENU**

- > **Accueil de l'apprenant :**
- − Préparer l'arrivée de l'apprenant dans l'entreprise
- − Faciliter l'intégration de l'apprenant
- − Présenter la progression des activités confiées à l'apprenant

#### > **La formation de l'apprenant :**

- − Mettre en œuvre une progression des activités confiées à l'apprenant
- − Guider l'apprenant dans ses activités professionnelles
- − Guider la réflexion de l'apprenant sur ses activités professionnelles et de formation

#### > **Le suivi de l'apprenant :**

- − Contribuer à la relation entre l'entreprise et le centre de formation
- − Faire des bilans sur l'évolution de parcours
- > **L'évaluation de l'acquisition des compétences professionnelles :**
- − Évaluer au regard des critères professionnels et des exigences de l'entreprise
- − Participer aux évaluations certificatives

### **MODALITÉS PÉDAGOGIQUES**

**Encadrement pédagogique :** M. Amin KHELLAF, qualifié(e) et expérimenté(e) en communication management

**Moyens matériels :** salle équipée d'un vidéoprojecteur

**Moyens pédagogiques :** des retours d'expérience, des apports théoriques, des mises en situation pratique

**Suivi pédagogique :** sans objet

#### **SUIVI ET ÉVALUATION**

**Modalités de suivi de l'exécution :** Feuille de présence

**Modalités d'évaluation :** QCM

**Sanction :** Attestation de formation

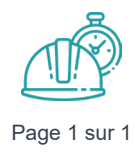

BTP CFA PAYS DE LA LOIRE – SITE DE BTP CFA Sarthe 15, rue du Ribay – 72018 - Le Mans SIRET : 786 055 293 00041- Déclaration d'activité enregistrée sous le numéro 52 44 06 69 044. Cet enregistrement ne vaut pas agrément de l'État.